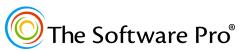

Another times-saving resource from: Dawn Bjork, MCT, MOSM, CSP<sup>®</sup> TheSoftwarePro.com

## **15 Essential Tips**\* Keyboard Shortcuts

Essential Shortcuts for Microsoft Office (all versions), Microsoft Windows, File Explorer and many other programs you work with every day.

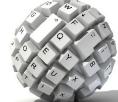

So handy, these are worth memorizing!

| File Management Shortcuts                             |                                   |
|-------------------------------------------------------|-----------------------------------|
| New Document                                          | Ctrl) + N                         |
| Open File                                             | Ctrl) + O                         |
| Save                                                  | Ctrl) + S                         |
| Save As                                               | F12) (Microsoft Office)           |
| Print                                                 | Ctrl) + P                         |
| Close Document/Window                                 | Ctrl + F4 or Ctrl + W             |
| Close Program (Exit)                                  | (Alt) + (F4)                      |
| Editing Shortcuts                                     |                                   |
| Undo                                                  | Ctrl) + Z                         |
| Cut                                                   | Ctrl) + X                         |
| Сору                                                  | Ctrl) + C                         |
| Paste                                                 | Ctrl) + V                         |
| Select All                                            | Ctrl) + A                         |
| Repeat Editing Action (Redo)                          | Ctrl) + Y (Microsoft Office)      |
| Find                                                  | Ctrl) + F                         |
| Other Shortcuts                                       |                                   |
| Help                                                  | <b>F1</b>                         |
| Open and close Start Menu                             | Windows Logo Key ( 💶 )            |
| Minimize Windows and Show Desktop (repeat to restore) | Windows Logo Key ( <b>4</b> ) + D |
| Open File Explorer                                    | Windows Logo Key ( 💶 ) + E        |

\* I couldn't resist—there are actually 18 keyboard shortcuts; I added 3 more shortcuts for Windows.